## Rio Grande do Sul

## PREFEITURA MUNICIPAL DE SALVADOR DAS MISSOES

Relação das Alterações Orçamentárias - Período de 01/03/2021 até 05/04/2021

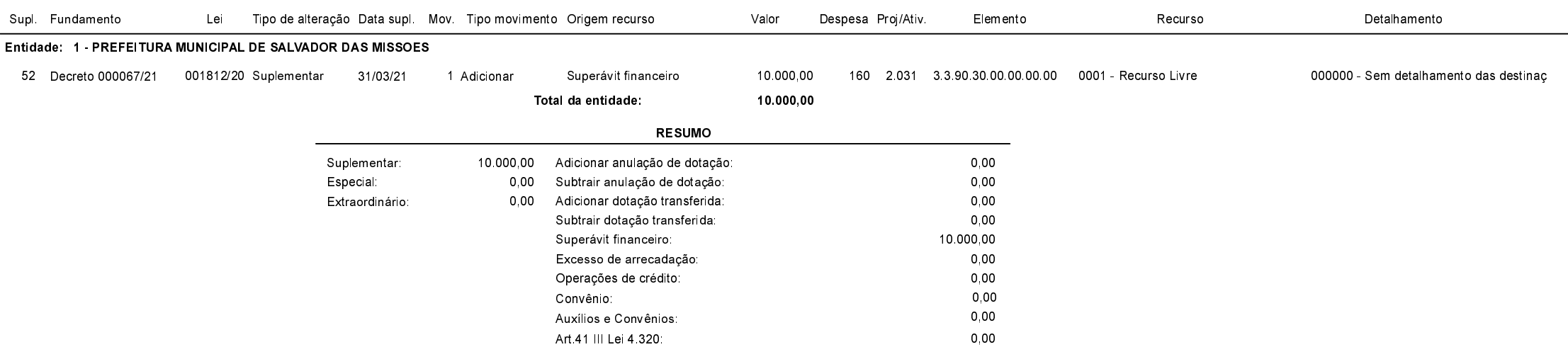

## Salvador das Missões, 05/04/2021

VILSON JOSÉ SCHONS Prefeito Municipal

Página: 1/1